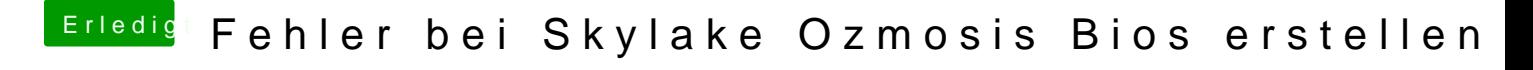

Beitrag von aalbani vom 3. März 2018, 16:48

Ah, bestens Danke!